**Importers & Distributors of Craft & Hobby Products** 

 $66$ 

**See us on twitter CraftsandHobby**

**See us on Facebook Creative Products Distribution**

Modular Origami Kits

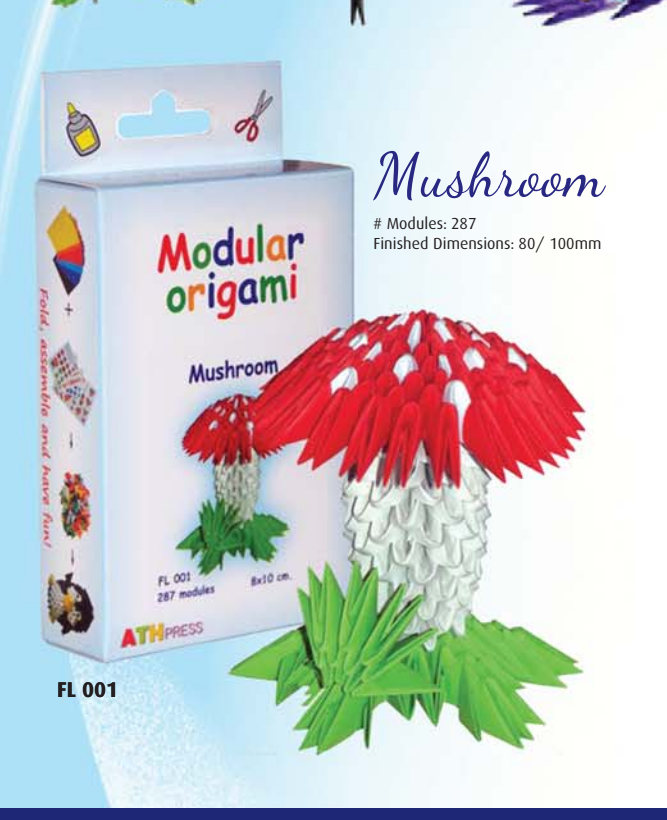

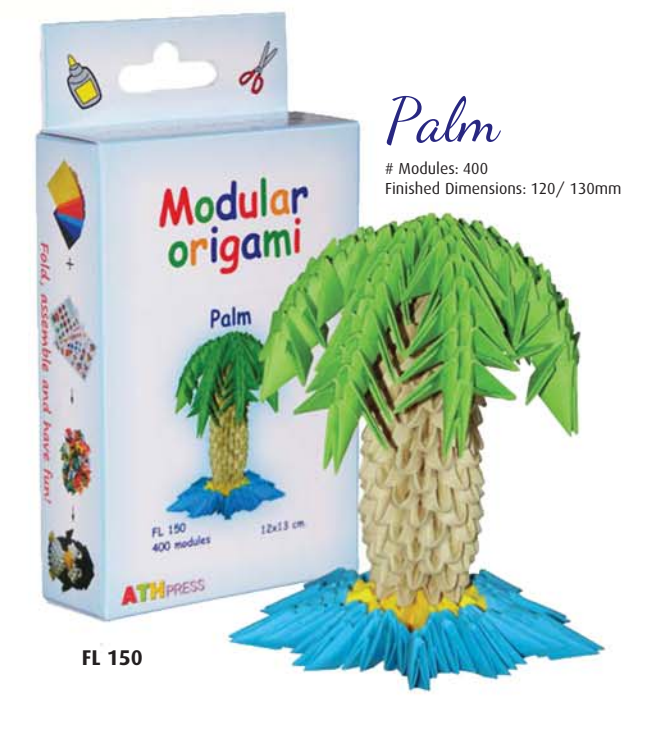

**Importers & Distributors of Craft & Hobby Products** 

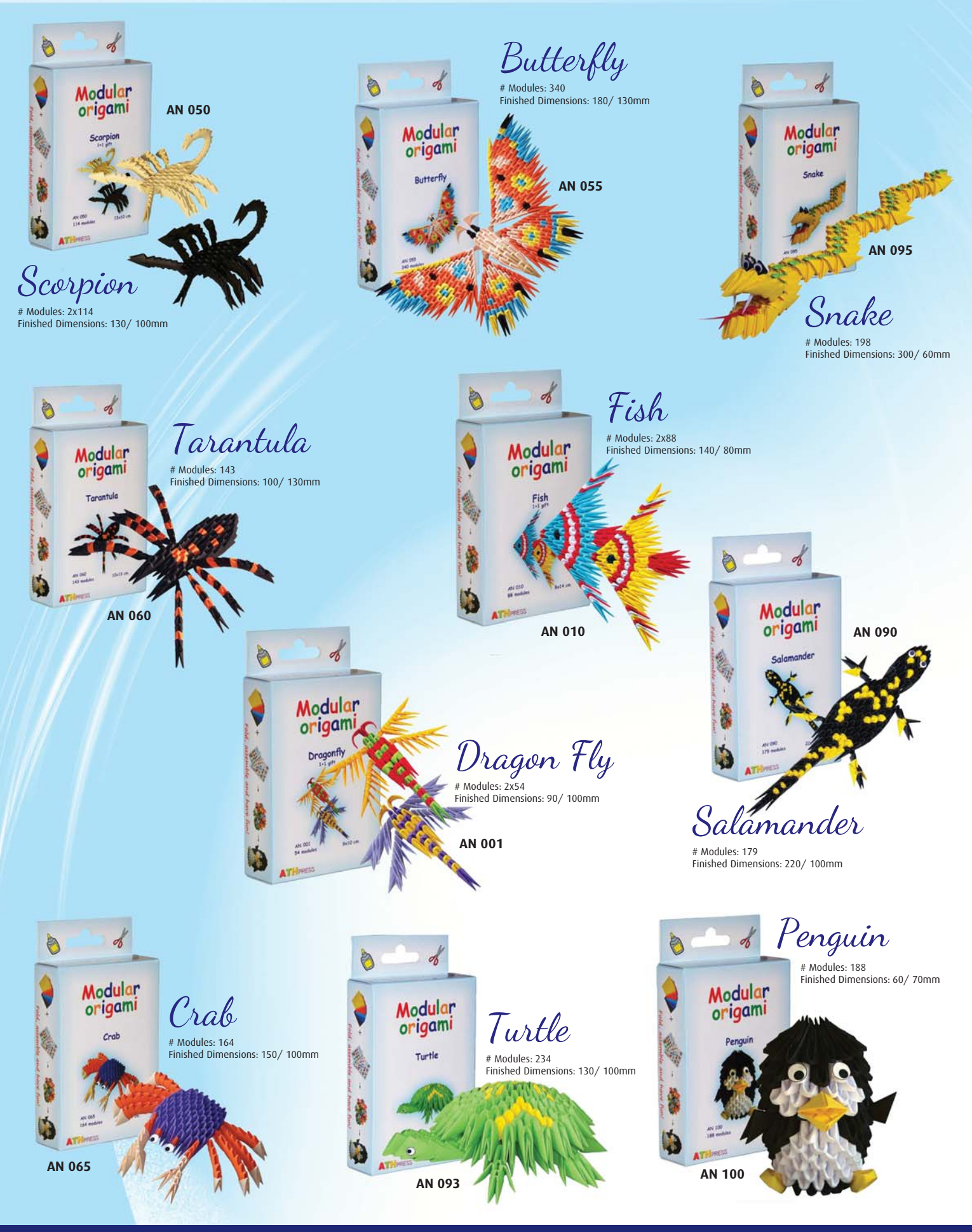

**Importers & Distributors of Craft & Hobby Products** 

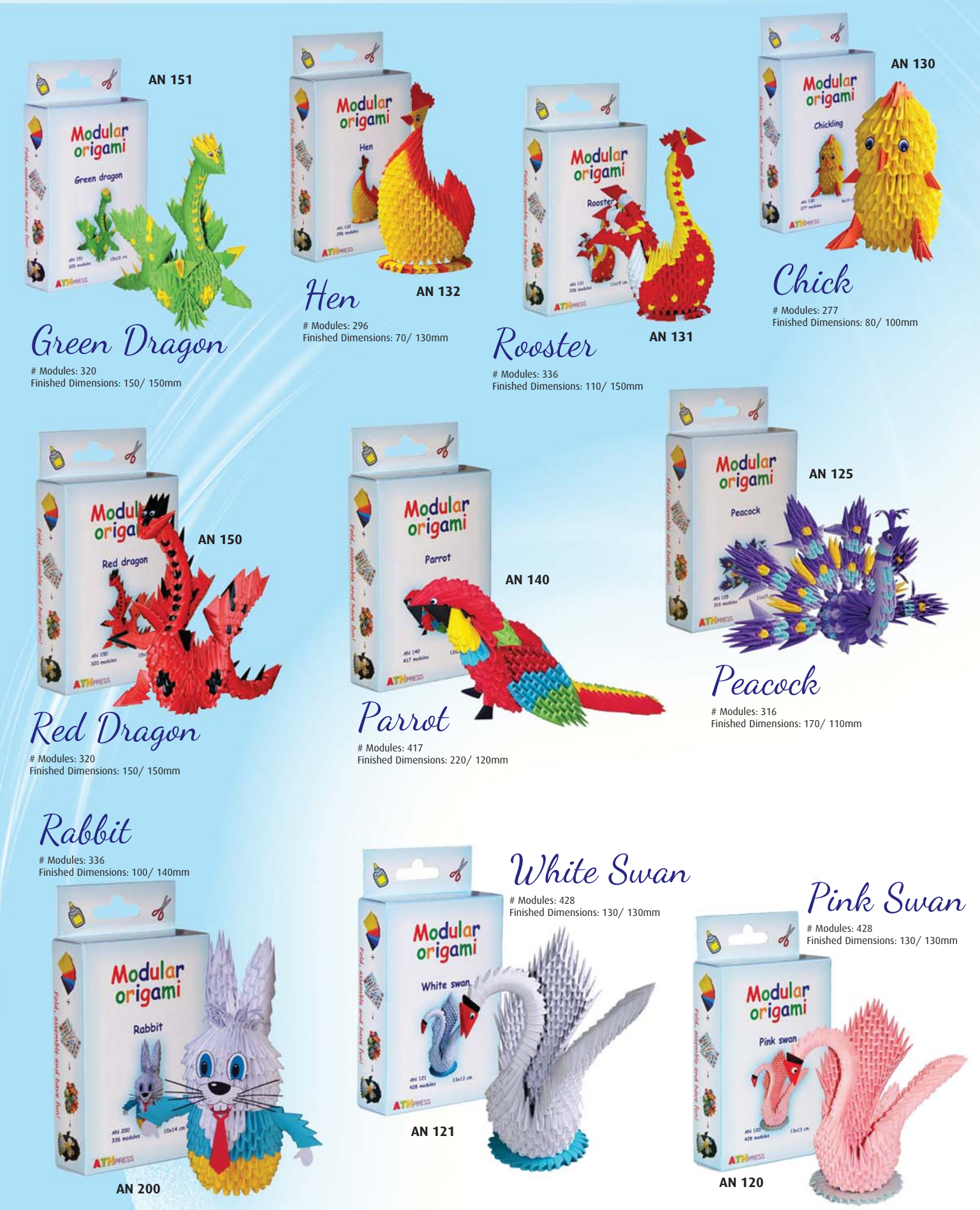

**Importers & Distributors of Craft & Hobby Products** 

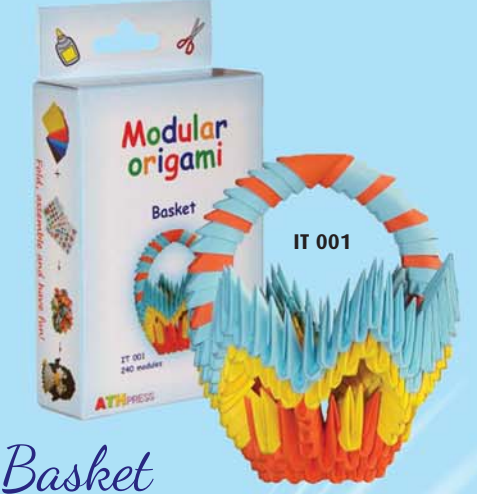

# Modules: 240 Finished Dimensions: 80/ 100mm

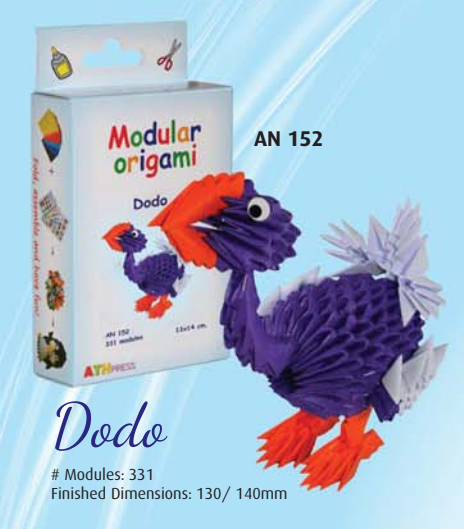

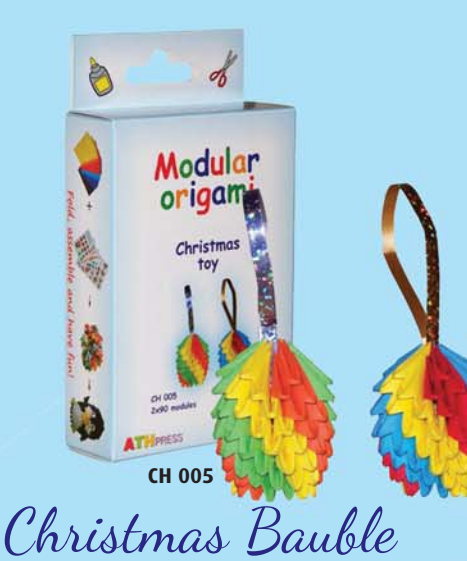

# Modules: 2x90 Finished Dimensions: 40/ 55mm

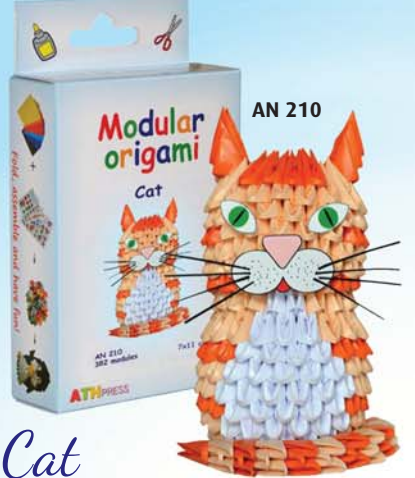

# Modules: 382 Finished Dimensions: 70/ 110mm

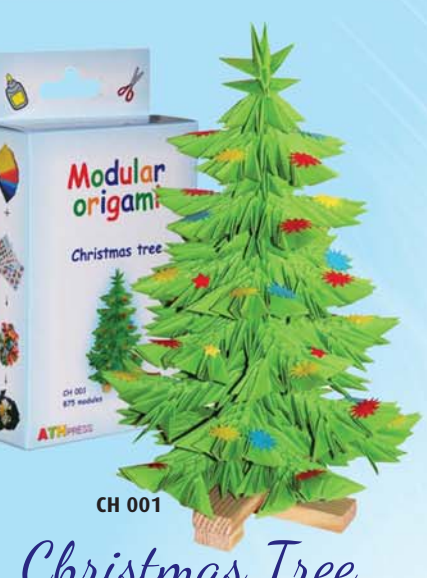

Christmas Tree

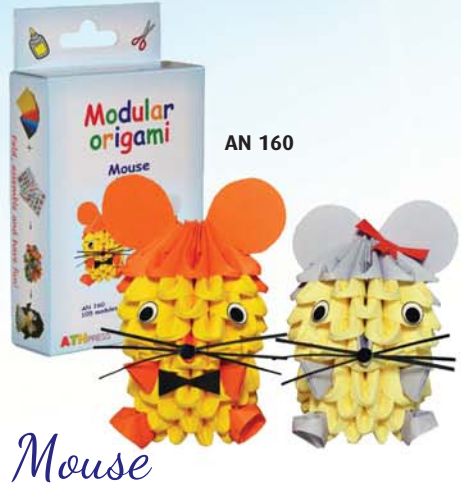

# Modules: 105 Finished Dimensions: 70/ 50mm

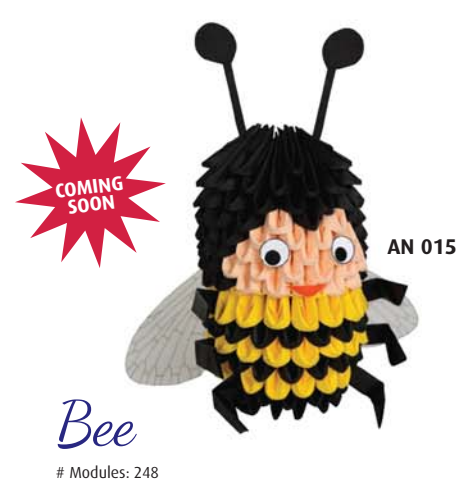

Finished Dimensions: 100/ 110mm

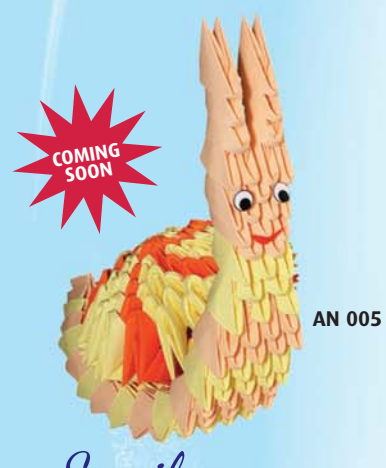

Snail # Modules: 274 Finished Dimensions: 100/ 130mm

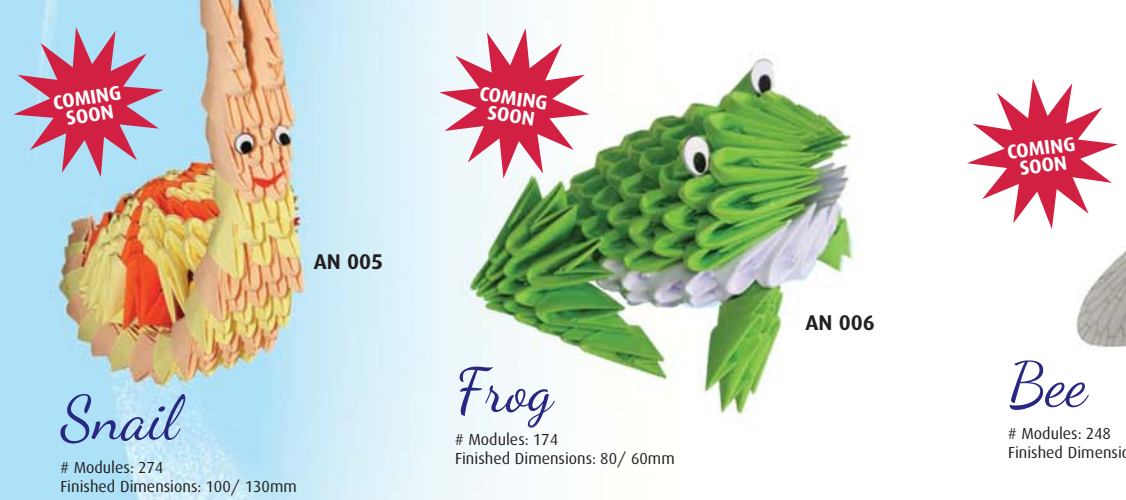